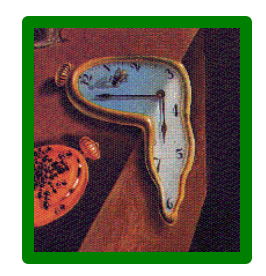

# **JiST – Java in Simulation Time**

## **for the**

## **Scalable Simulation of Mobile Ad hoc Networks**

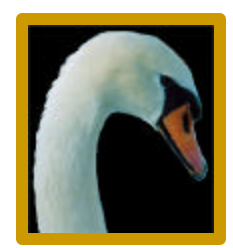

### **Rimon Barr**

**<barr@cs.cornell.edu> Wireless Network Laboratory Advisor: Prof. Zygmunt J. Haas**

**19 November 2003**

**http://www.cs.cornell.edu/barr/repository/jist/**

### **motivation**

- **discrete event simulations are useful and needed**
- **but, most published ad hoc network simulations**
	-
	- **compromise detail - packet level; or**
	- **curtail duration - few minutes; or**
	- **are of sparse density - <10/km2; or**
	- **reduce network traffic - few packets per node**
	- **i.e. limited simulation scalability**
- **A university campus**
	- **30,000 students, < 4 km2, 1 device/student**
- **The United States military**
	- **100-150,000 troops, clustered around cities**
- **Sensor networks, smart dust, Ubicomp**
	- **Hundreds of thousands of cheap wireless devices distributed across the environment**

### **Simulation scalability is important**

- **lack network size - ~500 nodes; or** 
	-
	-
	-
	-

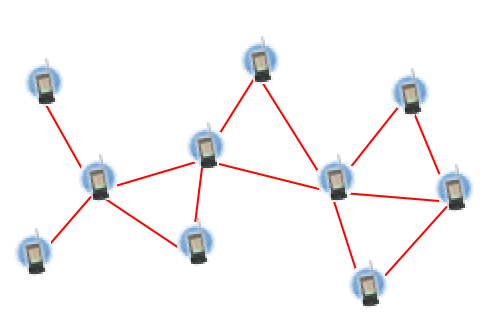

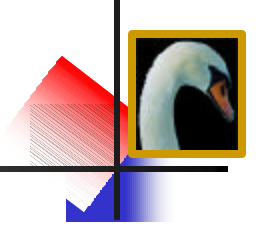

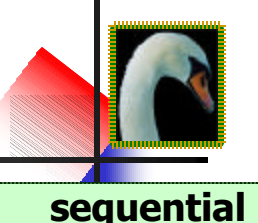

- **ns2 is the gold standard**
- **written in C++ with Tcl bindings**
- **created for TCP simulation, modified for wireless networks**
- **processor and memory intensive**
- **sequential; max. ~500 nodes**
- **recently "fixed" for ~5000 nodes**

### **OpNet – popular commercial option**

- **good modeling capabilities**
- **poor scalability**

#### **GloMoSim**

- **implemented in Parsec, a custom C-like language**
- **implements "node aggregation," to conserve memory**
- **shown ~10,000 nodes on NUMA machine (SPARC 1000, est. \$300k)**

### **custom-made simulators**

- **fast, specialized computation**
- **lack sophisticated execution and also credibility**

**parallel**

### **PDNS – parallel distributed ns2**

- **event loop uses RTI-KIT**
- **uses fast inter-connect to distribute memory requirements**
- **shown ~100,000 nodes**

### **SWAN**

- **parallelized and distributed using the DaSSF framework**
- **similar capabilities to GloMoSim**
- **shown ~100,000 nodes**

**rule of thumb: extra 10x in scale, using at least 10x hardware and cost**

### **what is a simulation?**

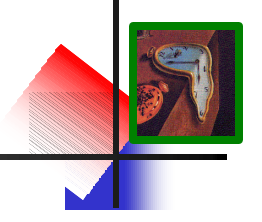

- **unstructured simulation: computers compute**
- **time structured: event-oriented vs. process-oriented**
- **discrete event simulator is a program that:**
	- **encodes the simulation model**
	- **stores the state of the simulated world**
	- **performs events at discrete simulation times**
	- **loops through a temporally ordered event queue**
	- **works through simulation time as quickly as possible**
- **desirable properties of a simulator:**
	- **correctness - valid simulation results**
	- **efficiency - performance in terms of throughput and memory**
	- **transparency - write program in a standard language** 
		- **- implicit optimization, concurrency, distribution, portability, fault-tolerance, etc.**

### **how do we build simulators?**

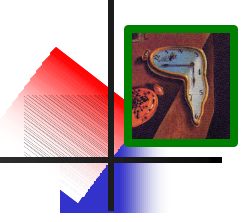

### **systems**

- **simulation kernels**
	- **control scheduling, IPC, clock**
	- **processes run in virtual time**
	- **e.g. TimeWarp OS, Warped**

*S* transparency <sup>9</sup> efficiency

#### • **simulation libraries**

- **move functionality to user-space for performance; monolithic prog.**
- **usually event-oriented**
- **e.g. Yansl, Compose, ns2**

**<sup>S</sup>** transparency  $\triangle$  efficiency

### **languages**

- **generic simulation languages**
	- **introduce entities, messages and simulation time semantics**
	- **event and state constraints allow optimization**
	- **both event and process oriented**
	- **e.g. Simula, Parsec/GloMoSim**
- **application-specific languages**
	- **e.g. Apostle, TeD**

¥ **transparency** ¥ **efficiency**

 $\mathbb{S}^{\mathbb{Q}}$  new language

### **virtual machines**

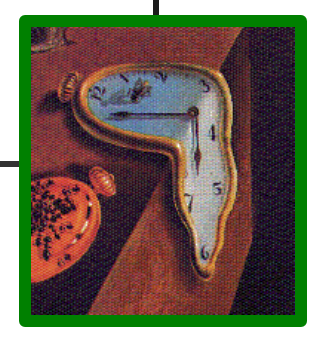

- **JiST – Java in Simulation Time**
	- **converts a virtual machine into a simulation platform**
	- **no new language, no new library, no new runtime**
	- **merges modern language and simulation semantics**
		- **combines systems-based and languages-based approaches**

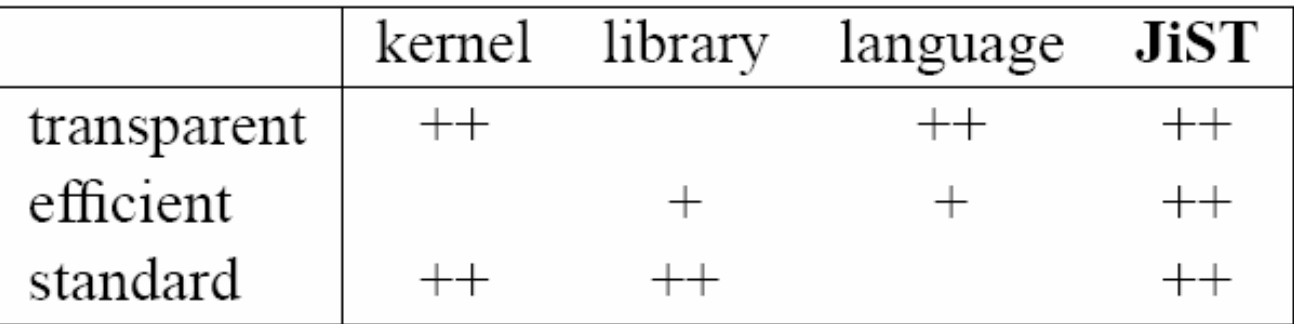

### **system architecture**

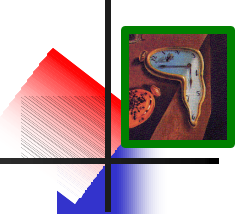

- **1. Compile simulation with standard Java compiler**
- **2. Run simulation within JiST (within Java); simulation classes are dynamically rewritten to introduce simulation time semantics:**
	- **extend the Java object model and execution model**
	- **progress of time is dependent on program progress**
	- **instructions take zero (simulation) time**
	- **time explicitly advanced by the program: sleep(time)**
- **3. Rewritten program interacts with simulation kernel**

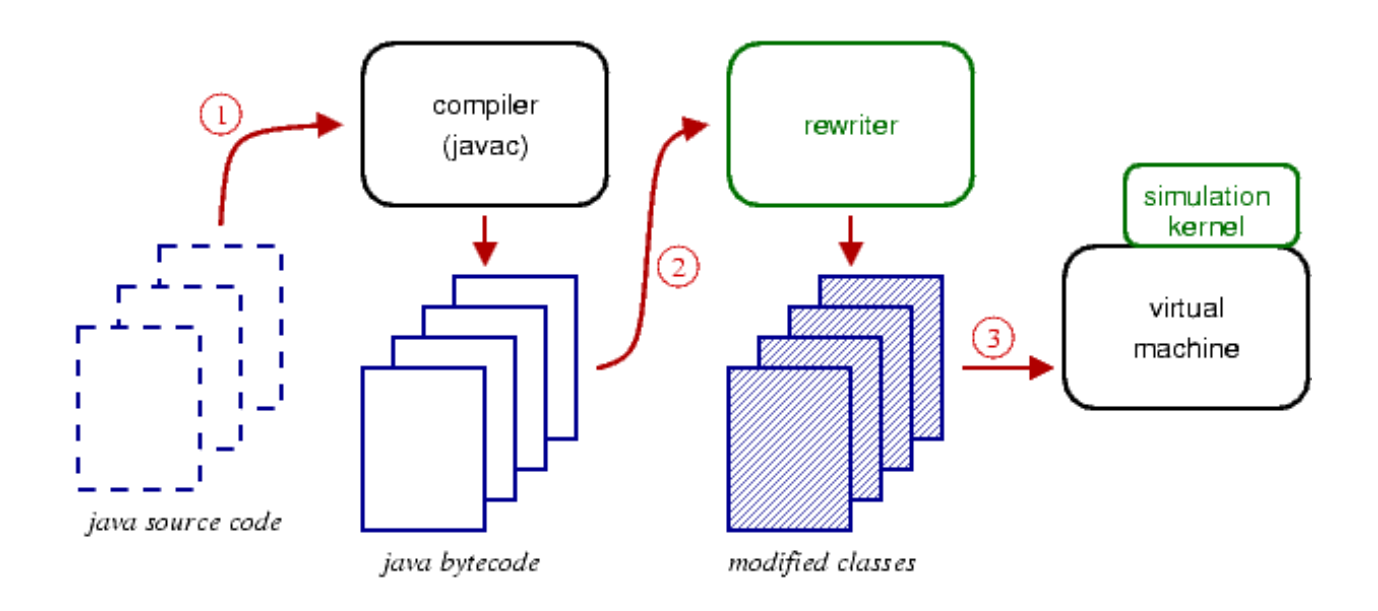

## **jist object model**

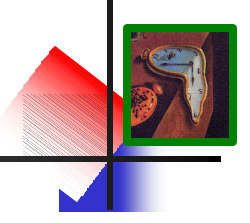

- **program state contained in objects**
- **objects contained in entities**
	- **think of an entity as a simulation component**
	- **an entity is any class tagged with the Entity interface**
	- **each entity runs at its own simulation time**
	- **as with objects, entities do not share state**
	- **akin to a JKernel process in spirit, but without the threads!**

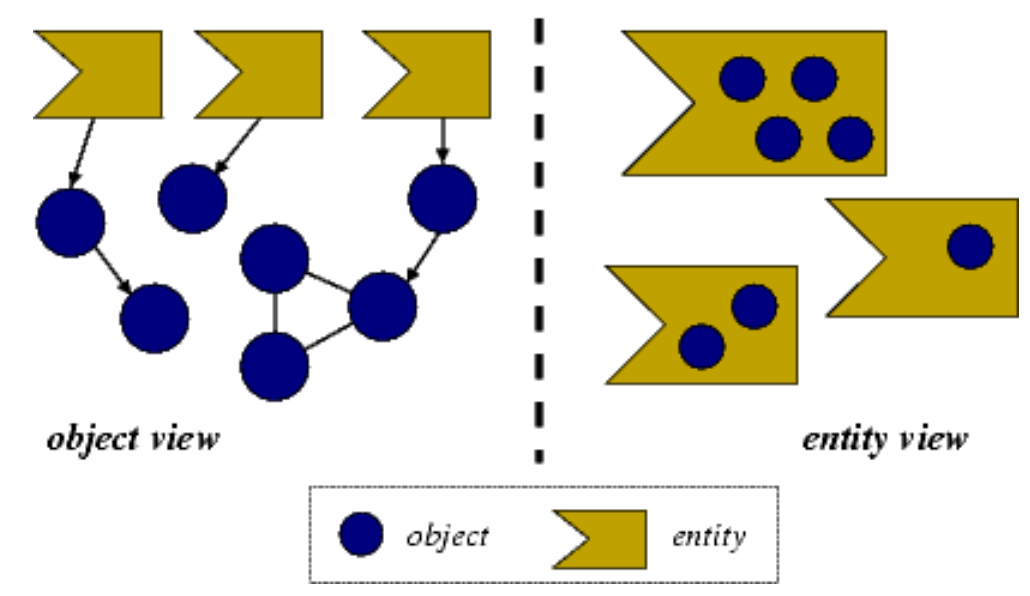

#### simulation state

## **jist execution model**

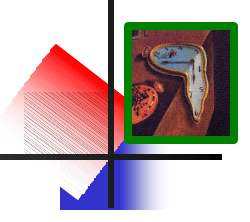

- **entity methods are an event interface**
	- **simulation time invocation**
	- **non-blocking; invoked at caller entity time; no continuation**
	- **like co-routines, but scheduled in simulation time**
- **entity references replaced with separators**
	- **event channels; act as state-time boundary**
	- **demarcate a TimeWarp-like process, but at finer granularity**

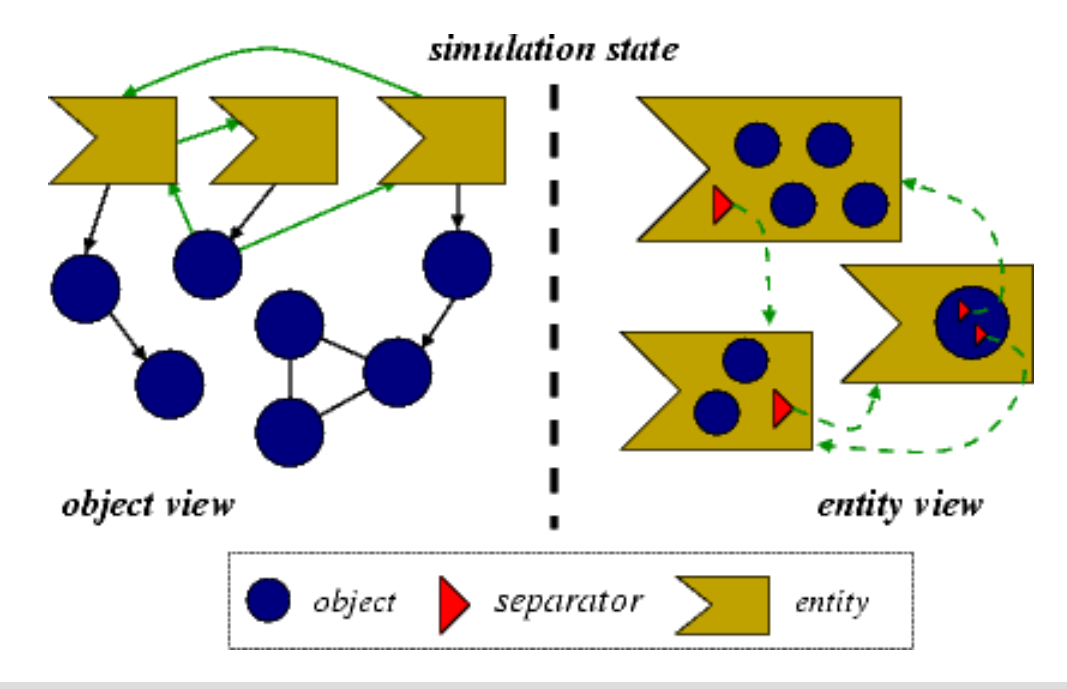

## **jist api**

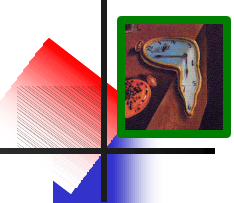

- **JistAPI class is the JiST kernel system call interface**
- **permits standard Java compilation and execution**

```
// used in hello example
interface Entity - tag object as entity
long getTime() - return simulation time
void sleep(long ticks) - advance simulation time
// others, to be introduced shortly
interface Timeless - tag object as timeless
interface Proxiable - tag object as proxiable
Entity proxy(target, intface) - create proxy entity
class Continuation ext. Error – tag method as blocking
void run(type,name,args,...) - run program or script
void runAt(Runnable r) - schedule procedure
void endAt(long time) - end simulation
Channel createChannel() - simulation time CSP Channel
void installRewrite(rewriter) – install transformation
EntityRef THIS - this entity reference
EntityRef ref(Entity e) - reference of an entity
// ... and more
```
\*

### **a basic example**

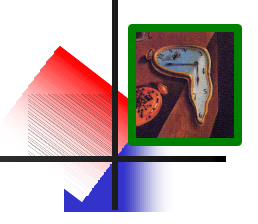

• **the "hello world" of event simulations**

```
class HelloWorld implements JistAPI.Entity
{
 public void hello() 
  {
    JistAPI.sleep(1);
    hello();
    System.out.println("hello world, " +
       "time=" + JistAPI.getTime() );
  }
}
```
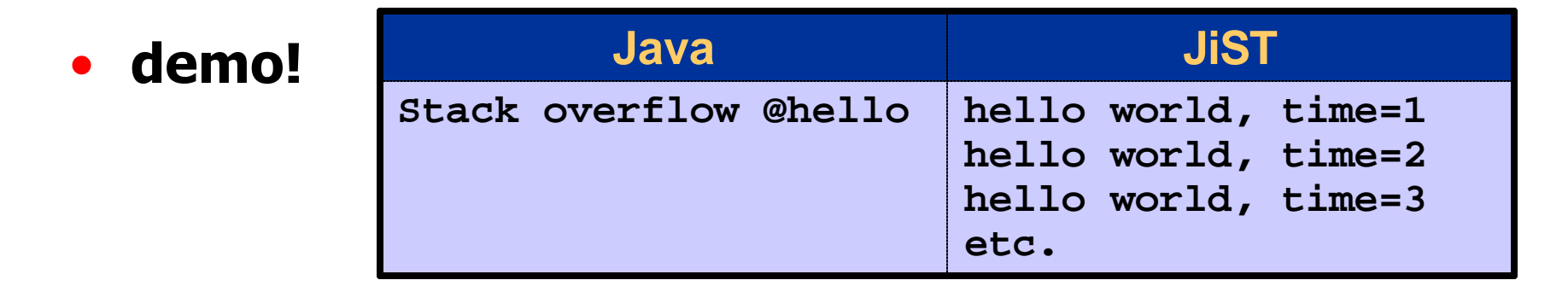

\*

### **SWANS**

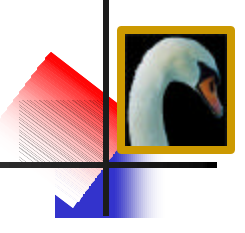

- **Scalable Wireless Ad hoc Network Simulator** 
	- **runs standard Java network applications over simulated networks**
	- **can simulate networks of 1,000,000 nodes sequentially, on a single commodity uni-processor**
	- **runs on top of JiST; SWANS is a JiST application**
	- **uses hierarchical binning for efficient signal propagation**
	- **component-based simulation architecture written in Java**

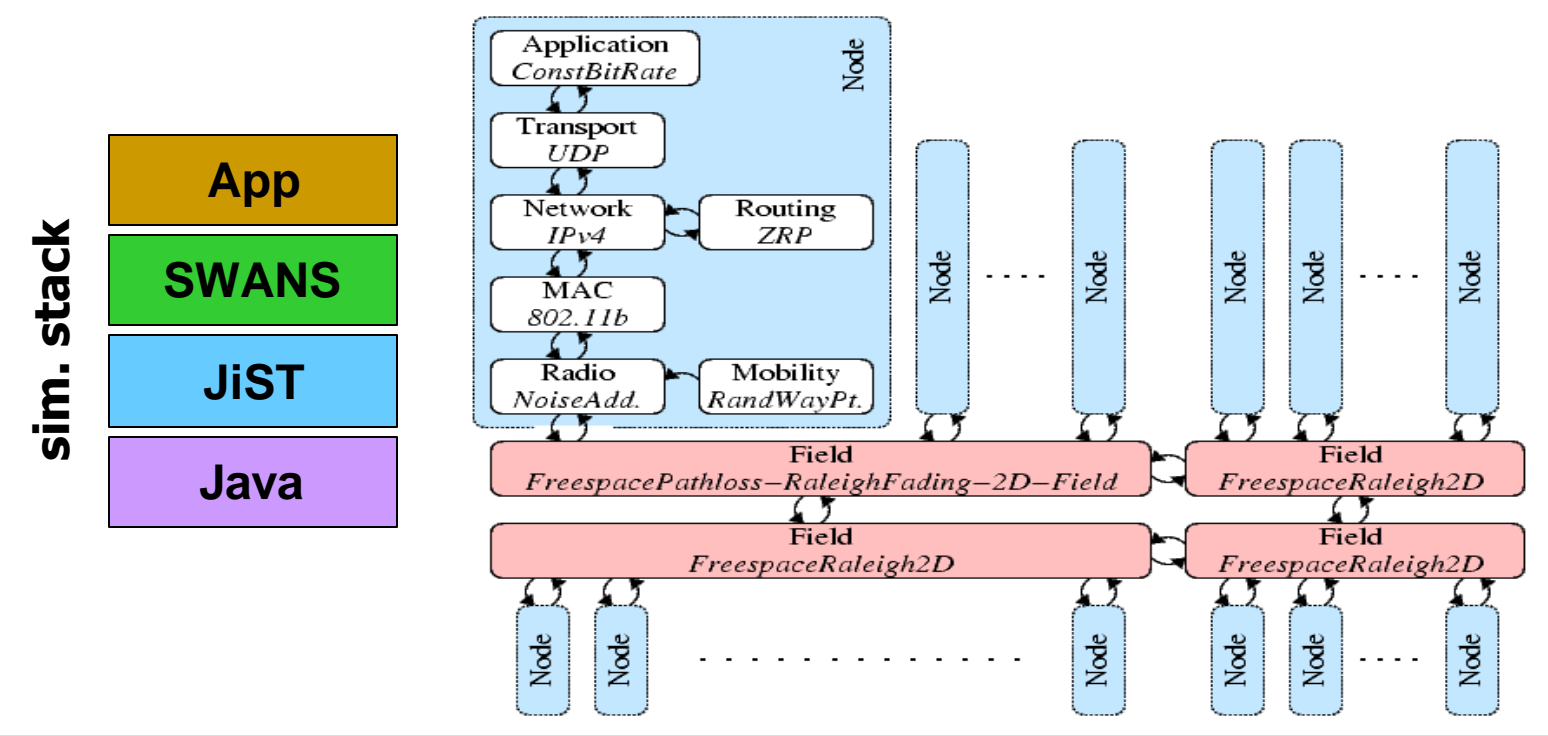

### **SWANS components**

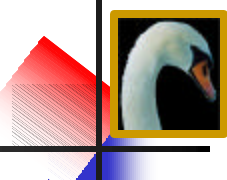

802.11b

Radio NoiseAdd.

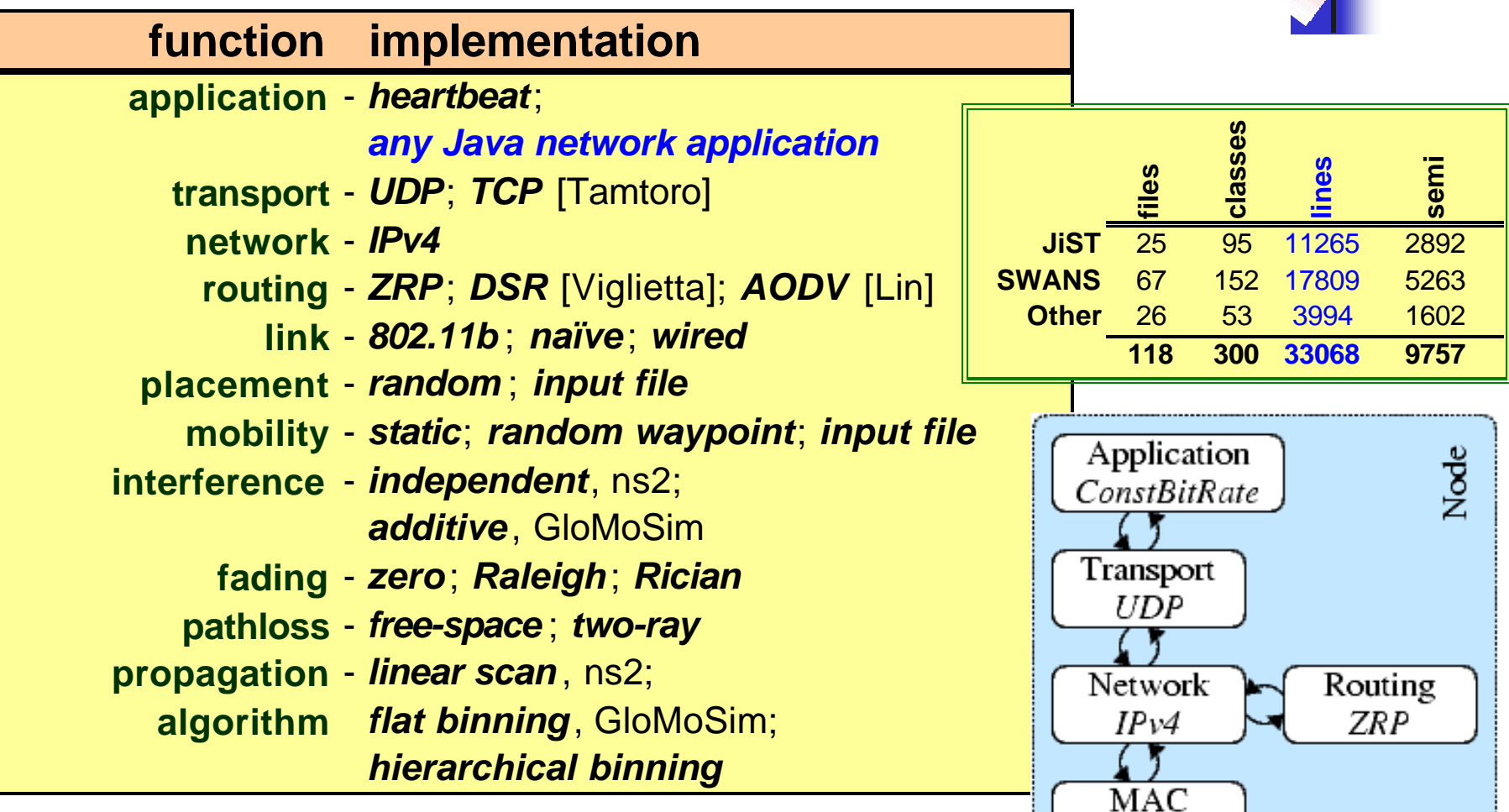

Mobility

 $RandomWayPt$ 

## **SWANS performance**

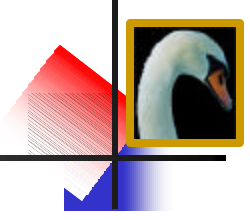

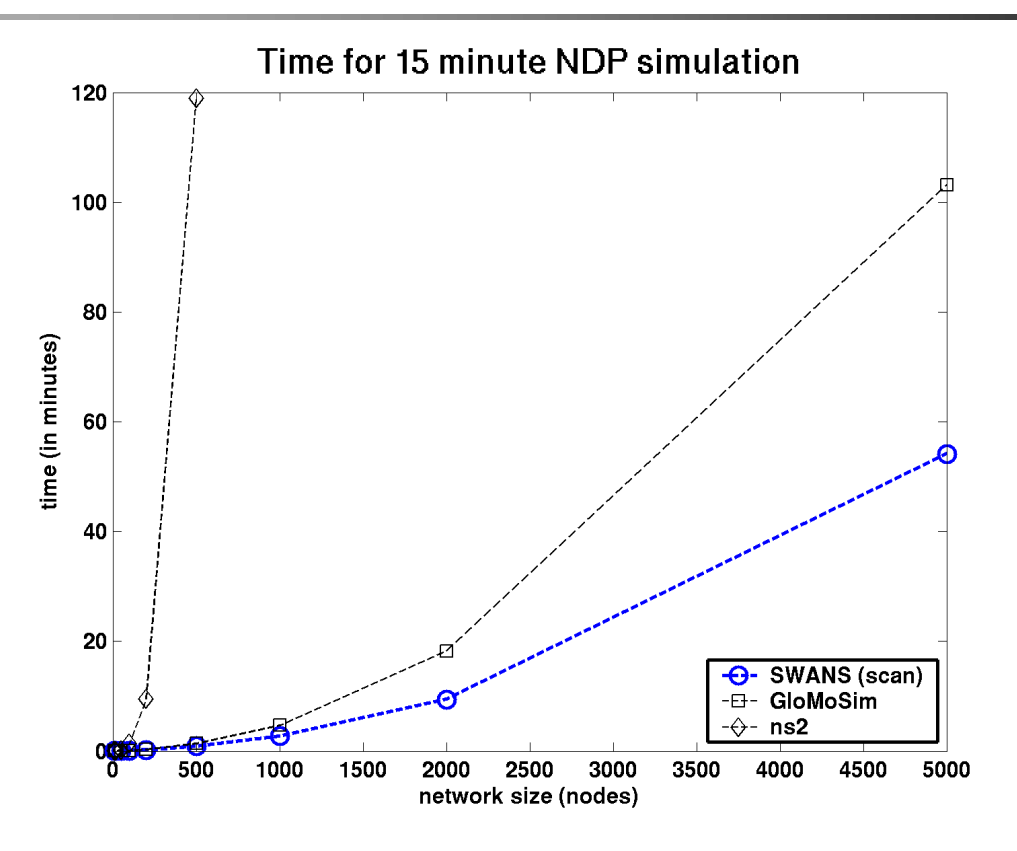

#### • **simulation configuration**

- 
- 
- 
- 
- 
- **application - heartbeat neighbor discovery**
- **field - 5x5km2; free-space path loss; zero fading**
- **mobility - random waypoint: v=2-5m, p=10s**
- **radio - additive noise; standard power, gain, etc.**
- **stack - 802.11b, IPv4, UDP**

## **SWANS performance**

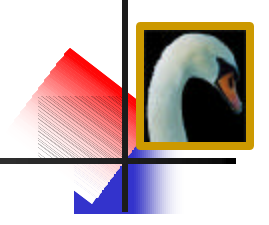

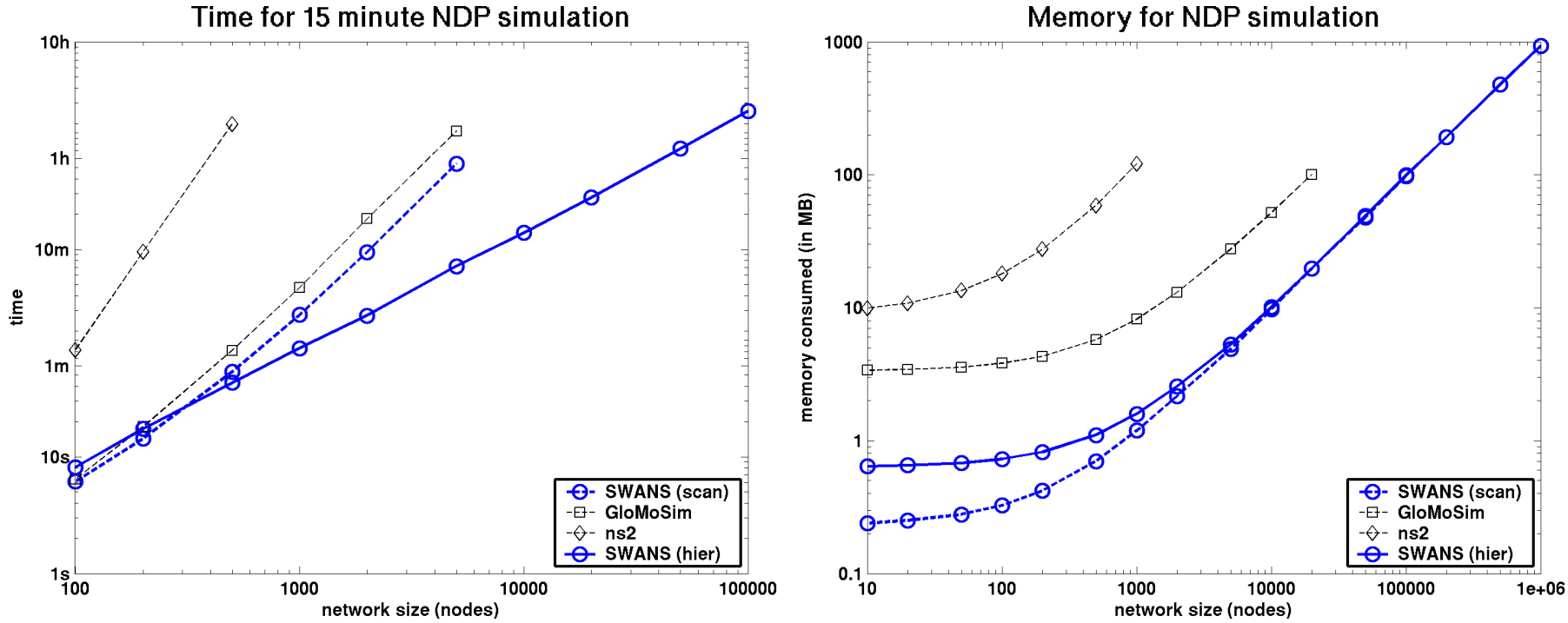

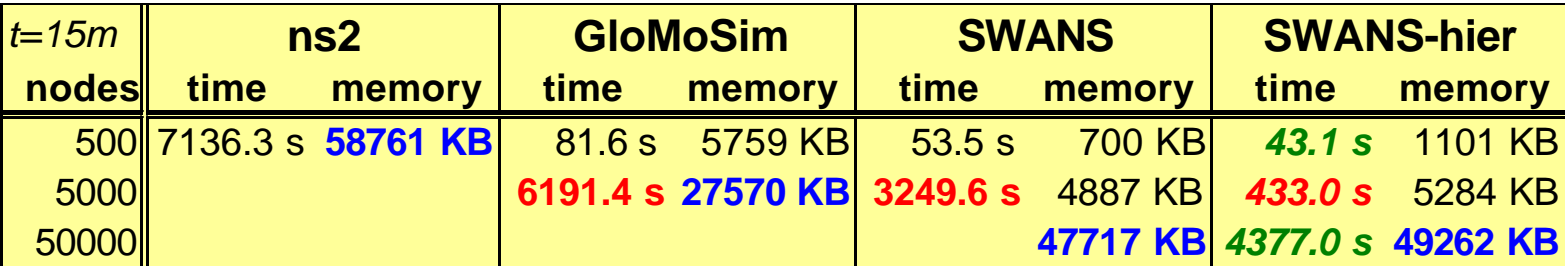

### **SWANS performance**

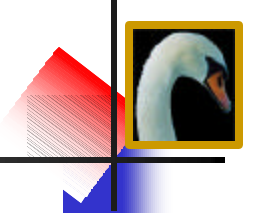

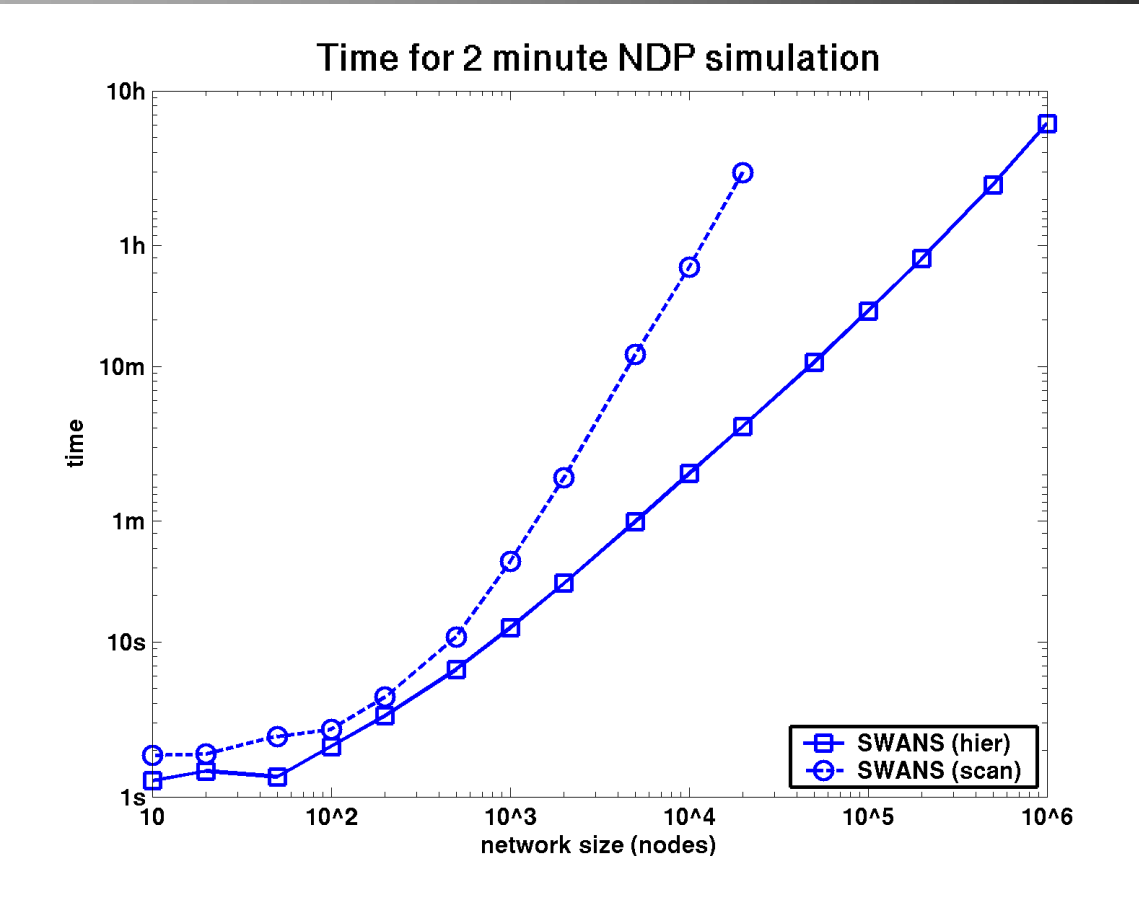

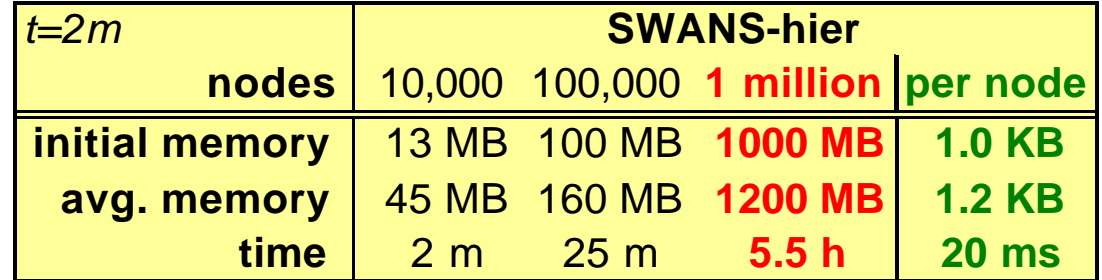

### **summary**

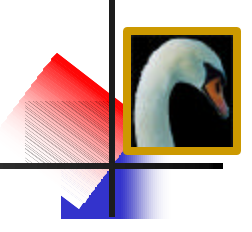

### • **SWANS scalability**

- **can simulate million node wireless networks**
- **hierarchical binning allows linear scaling with network size**
- **SWANS is a JiST application**
	- **a simulation program written using the "JiST approach"**

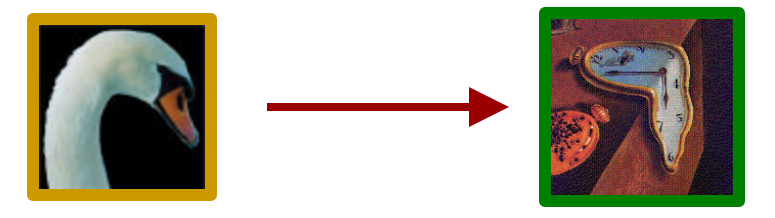

- **scalability depends on:**
	- **time – efficient simulation event processing**
	- **space – efficient simulation state encoding**

## **jist micro-benchmark: event throughput**

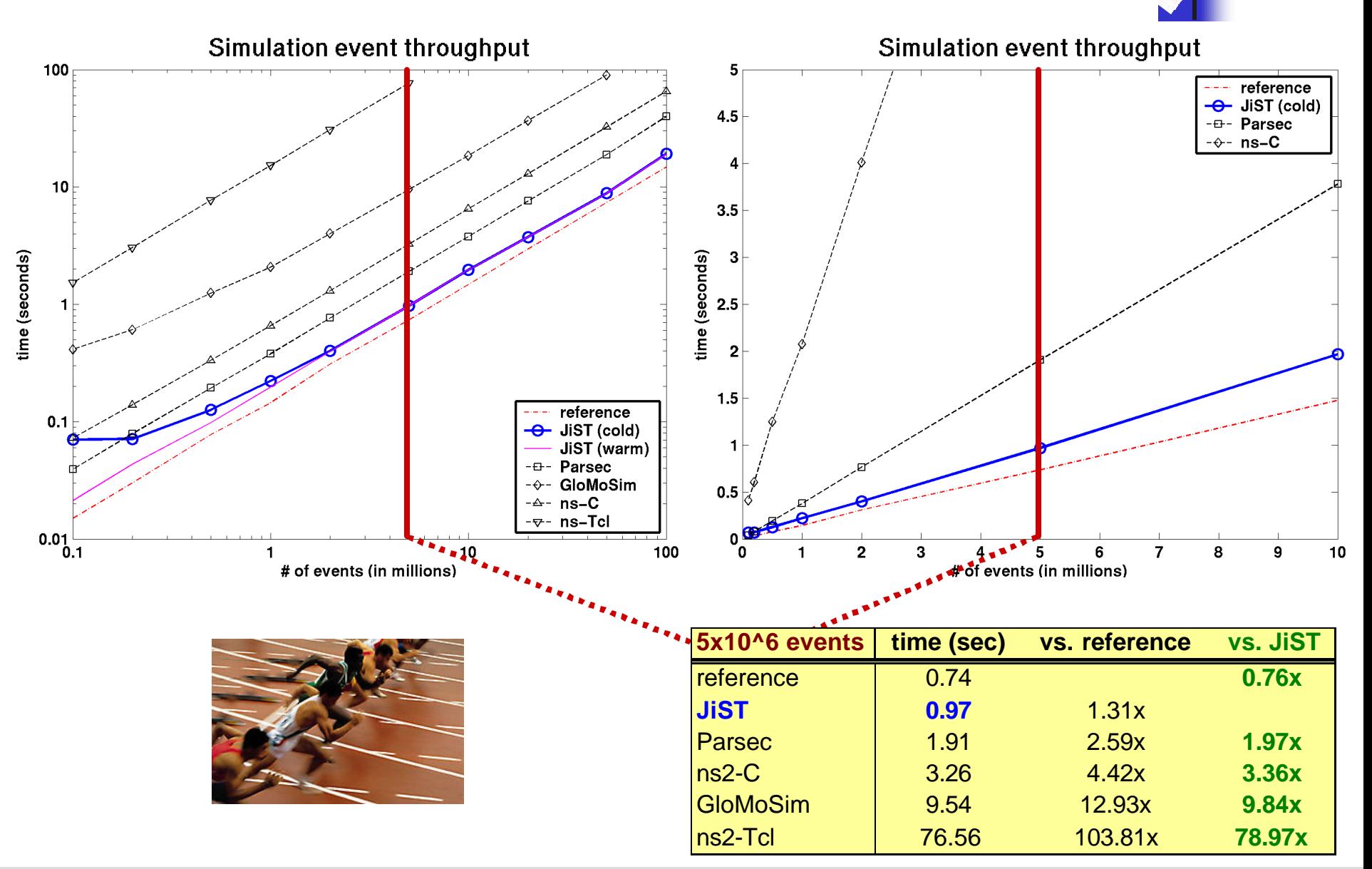

## **jist micro-benchmark: memory overhead**

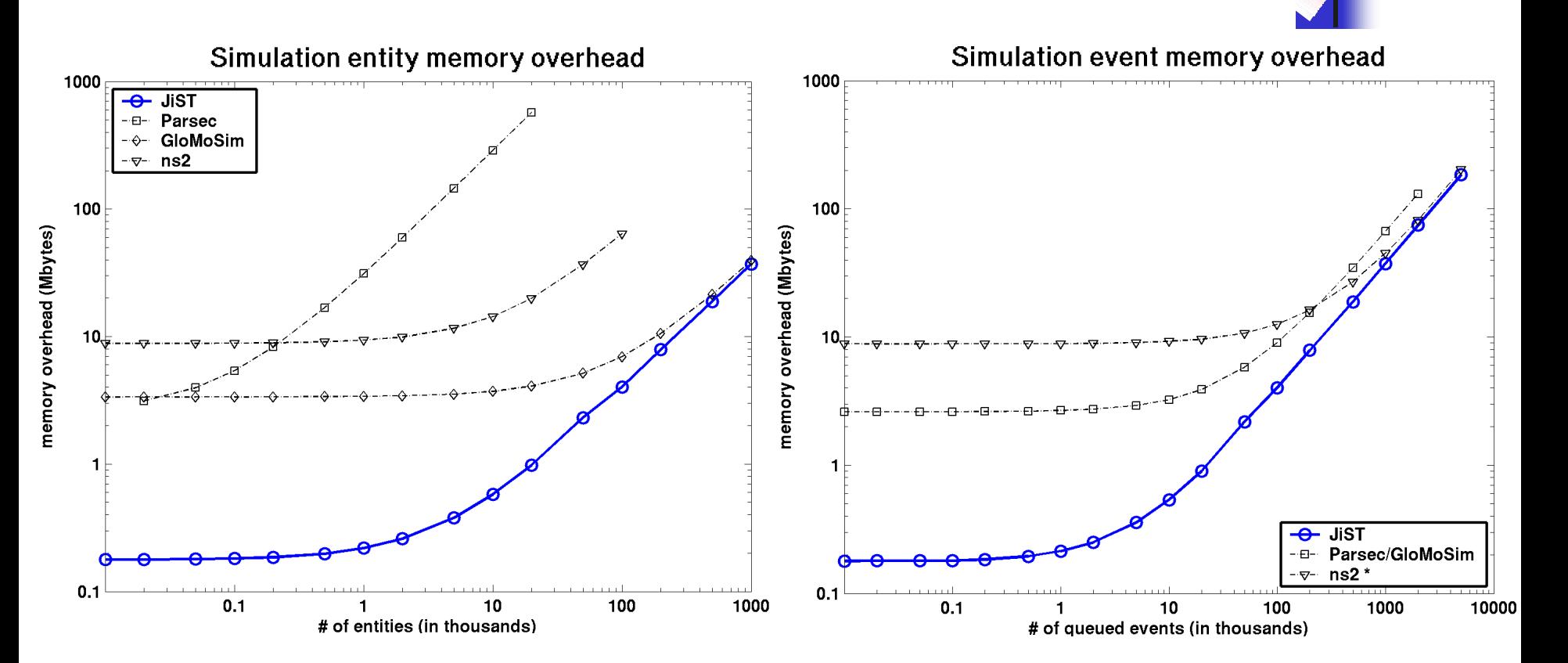

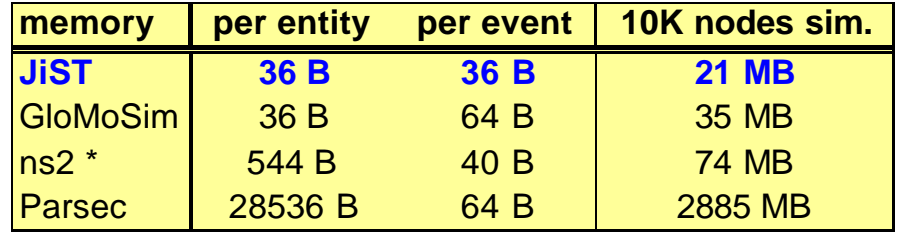

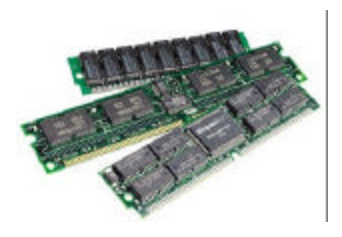

## **benefits of the jist approach**

- **more than just performance…**
- **application-oriented benefits**
	- **type safety source and target statically checked**
	- **event types not required (implicit)**
	- **event structures not required (implicit)**
	- **debugging dispatch source location and state available**

### • **language-oriented benefits**

- **Java standard language, compiler, runtime**
- **garbage collection cleaner code, memory savings**
- **reflection script-based simulation configuration**
- **safety fine grained isolation**
- **robustness no memory leaks, no crashes**

#### • **system-oriented benefits**

- **IPC no context switch, no serialization, zero-copy**
- **Java kernel cross-layer optimization**
- **rewriting no source-code access required**
- **distribution provides a single system image abstraction**
- 
- **concurrency model supports parallel and speculative execution**

### • **hardware-oriented benefits**

- 
- 
- **cost COTS hardware and clusters**
- **portability runs on everything**

### **rewriter**

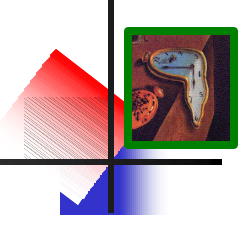

#### • **rewriter properties**

- **dynamic class loader**
- **no source code access required**
- **operates on application packages, not system classes**
- **uses Apache Byte Code Engineering Library (BCEL)**
- **allows orthogonal additions, transformations and optimizations**

### • **rewriting phases**

- **application-specific rewrites**
- **verification**
- **add entity self reference**
- **intercept entity state access**
- **add method stub fields**
- **intercept entity invocations**
- **modify entity creation**
- **modify entity references**
- **modify typed instructions**
- **continuable analysis**
- **continuation transformation**
- **translate JiST API calls**

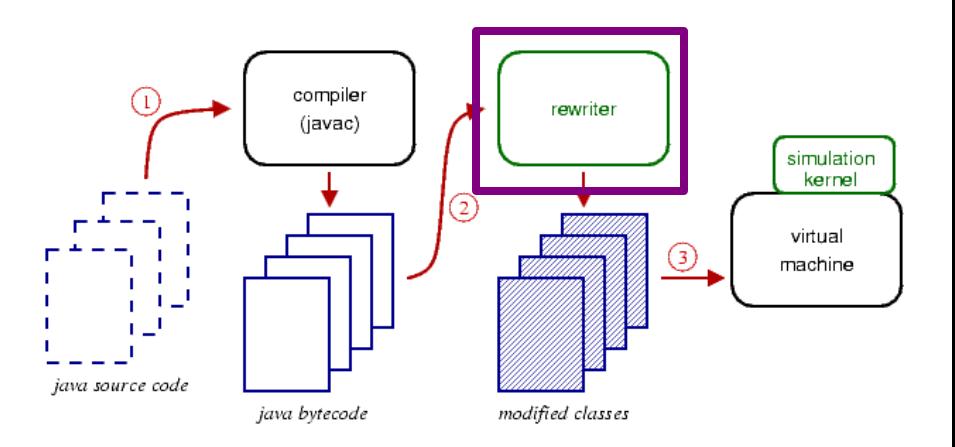

### **zero-copy semantics**

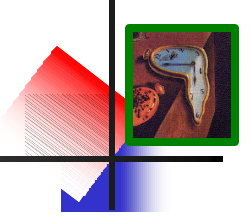

- **timeless object: a temporally stable object**
	- **inferred statically as open-world immutable**
	- **or tagged explicitly with the Timeless interface**
- **benefits**
	- **pass-by-reference saves memory copy**
		- **zero-copy semantics for inter-entity communication**
	- **saves memory for common shared objects**
		- **e.g. broadcast network packets**
		- **rewrite new of common types to hashcons**

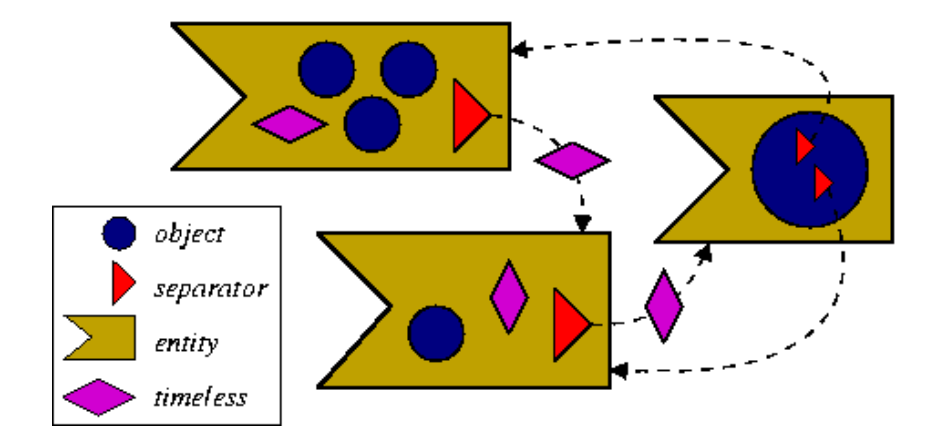

### **configurability**

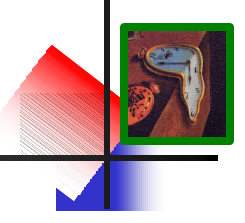

- **configurability is essential for simulators**
	- **1. source level reuse; recompilation**
	- **2. configuration files read by driver program**
	- **3. driver program is a scripting language engine**
- **support for multiple scripting languages by reflection**
	- **no additional code**
	- **no memory overhead**
	- **no performance hit**
	- **Bsh - scripted Java Jython - Python**
	- **Smalltalk, Tcl, Ruby, Scheme and JavaScript**

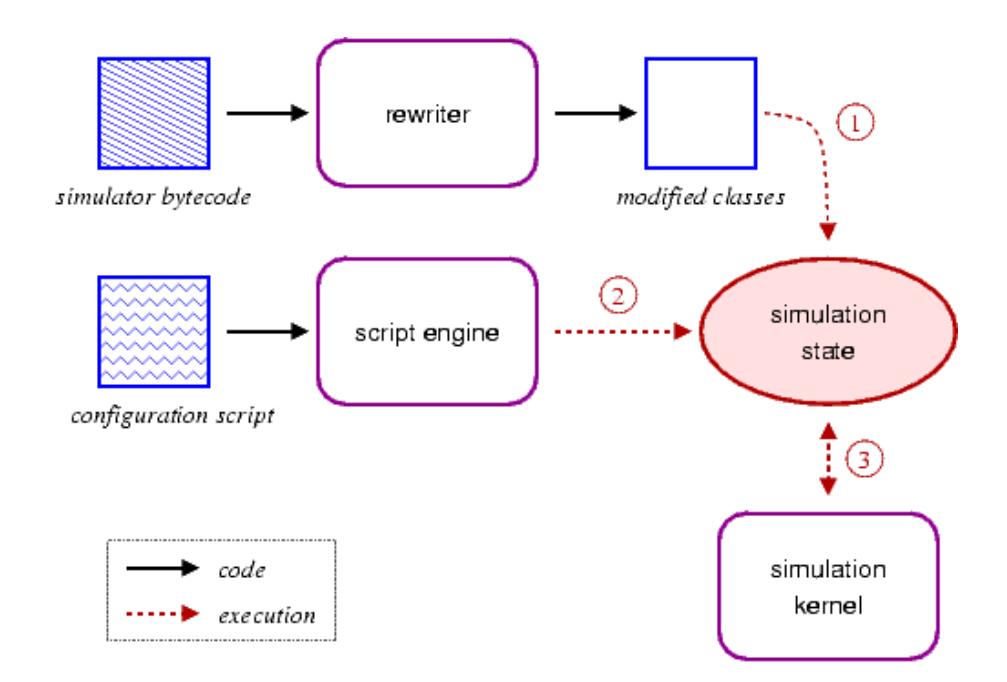

### **simulations using real applications**

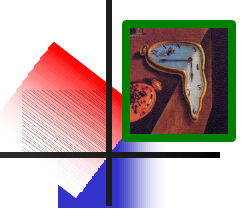

- **using entity method invocations…**
	- **one can easily write event-driven entities.**
	- **what about process-oriented simulation?**

### • **blocking events**

- **any entity method that "throws" a Continuation exception**
- **event processing frozen at invocation**
- **continues after call event completes, at some later simulation time**
- **benefits**
	- **no explicit process**
	- **blocking and non-blocking coexist**
	- **akin to simulation time threading**
	- **can build simulated network sockets**
	- **can run standard applications over these simulated sockets**

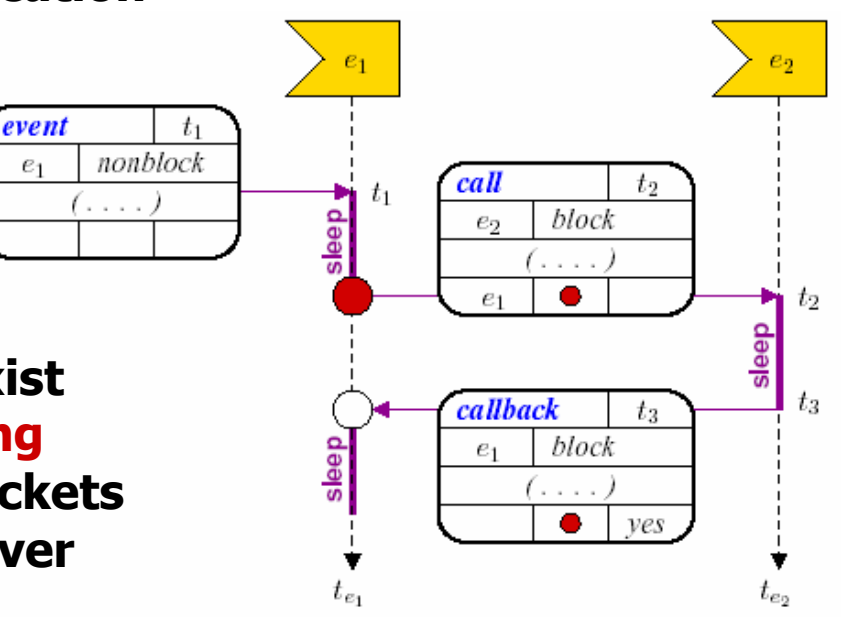

\*

## **capturing continuations**

- **mark entity method as blocking: throws Continuation**
- **saving and restoring the stack is non-trivial in Java!**

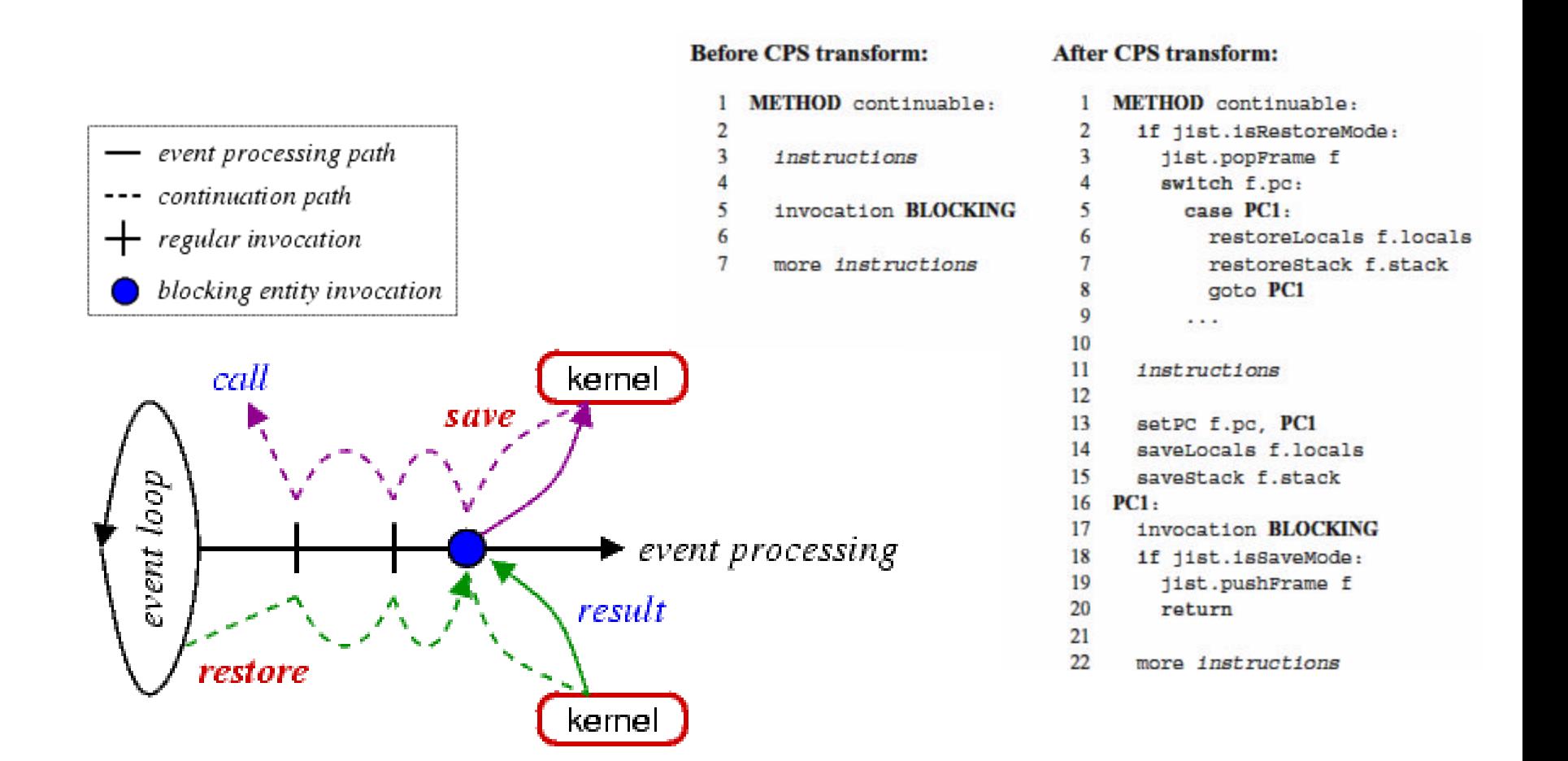

### **using continuations…**

- **simulation time Thread**
	- **cooperative concurrency**
	- **can also support pre-emptive, but not necessary**
- **simulation time concurrency primitives:**
	- **CSP Channel: JistAPI.createChannel()**
	- **locks, semaphores, barriers, monitors, FIFOs, …**

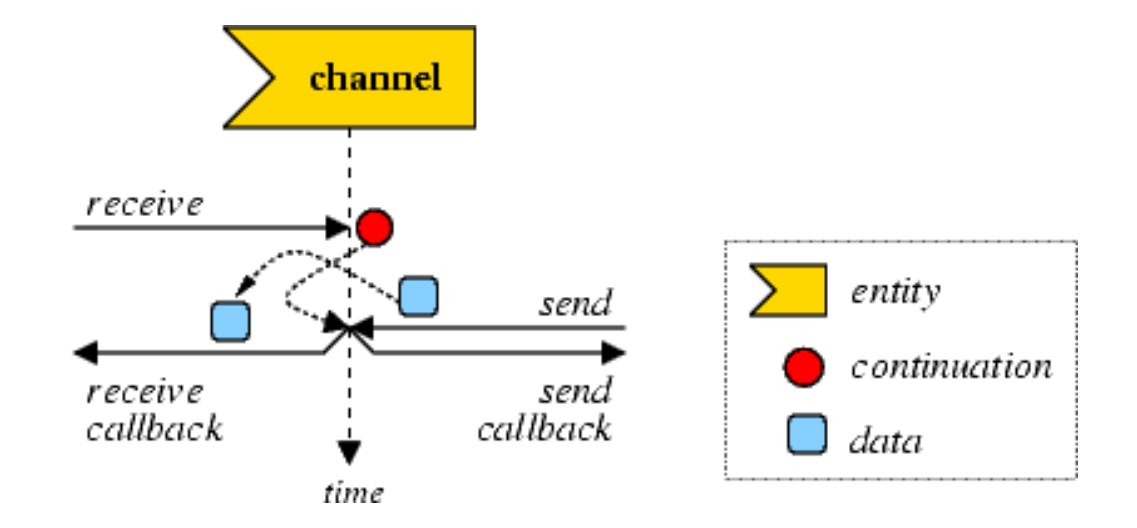

### **rewriter flexibility**

#### • **simulation time transformation**

- extend Java object model with entities
- extend Java execution model with events
- language-based simulation kernel

#### • **extensions to the model**

- **timeless objects:** pass-by-reference to avoid copy, saves memory
- **reflection:** scripting, simulation configuration, tracing
- **tight event coupling:** cross-layer optimization, debugging
- **proxy entities:** interface-based entity definition
- **blocking events:** call and callback, CPS transformation, standard applications
- **simulation time concurrency:** Threads, Channels and other synch. primitives
- **distribution:** location independence of entities, single system image abstraction
- **parallelism:** concurrent and speculative execution
- **orthogonal additions, transformations and optimizations**
- **platform for simulation research**
	- **e.g. reverse computations in optimistic simulation [Carothers '99]**
	- **e.g. stack-less process oriented simulation [Booth '97]**

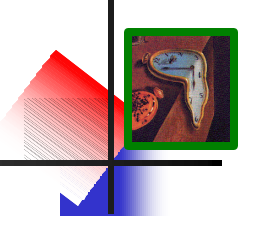

#### **summary**

#### • **JiST – Java in Simulation Time**

- **convert virtual machine into simulation platform**
- **efficient both in terms of throughput and memory**
- **flexible: timeless objects, reflection-based scripting, tight event coupling, proxy entities, continuations and blocking methods, simulation time concurrency, distribution, concurrency …**
	- **serve as a simulation research platform**
- **merges systems- and language-based approaches to simulator construction**
	- **efficient, transparent and standard**
- **SWANS – Scalable Wireless Ad hoc Network Simulator**
	- **built atop JiST, proof of concept**
	- **component-based framework**
	- **runs standard Java networking applications**
	- **uses hierarchical binning to perform signal propagation**
	- **scales to networks of a million nodes on a uni-processor**

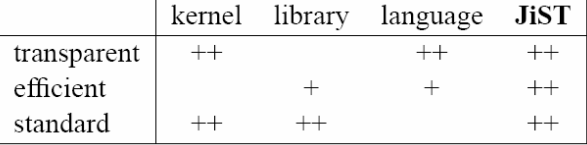

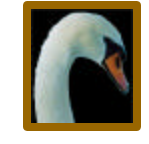

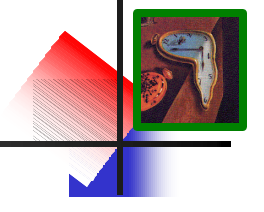

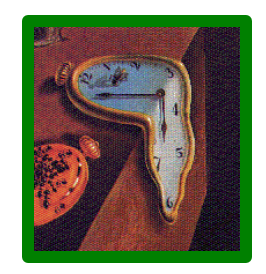

## **JiST – Java in Simulation Time**

## **for the**

### **Scalable Simulation of Mobile Ad hoc Networks**

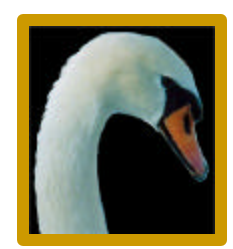

## **THANK YOU.**